# **PageSpeed Insights**

#### **Movil**

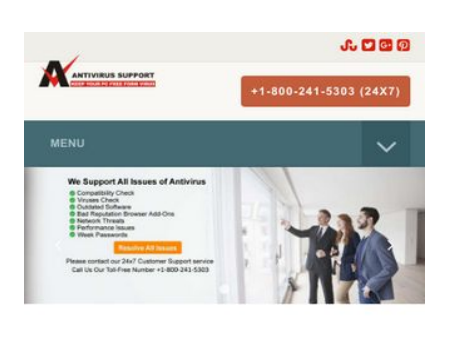

#### **Antivirus Technical Support Phone Number**

As the time passing, system vulnerabilities are increasing every moment. More you try to dig deep into the web; the more you' entering into your device. T but the solution is one for all your device. There is no Toll Free No: protect your system from un +1-800-241-5303 an ideal way to keep your sy condition. You may also take quidance from antivirus technical support phone number.

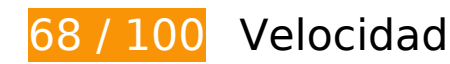

# **Elementos que debes corregir:**

### **Eliminar el JavaScript que bloquea la visualización y el CSS del contenido de la mitad superior de la página**

Tu página tiene 11 recursos de secuencias de comandos y 7 recursos CSS que provocan un bloqueo. Ello causa un retraso en el procesamiento de la página.

No se ha podido visualizar el contenido de la mitad superior de la página sin tener que esperar a que se cargara alguno de los recursos. Intenta aplazar o cargar de forma asíncrona los recursos que bloquean la visualización, o bien inserta porciones críticas de dichos recursos directamente en el HTML.

[Quitar el JavaScript que bloquea la visualización de contenido:](http://sitedesk.net/redirect.php?url=https%3A%2F%2Fdevelopers.google.com%2Fspeed%2Fdocs%2Finsights%2FBlockingJS)

- http://www.antivirustechhelp.com/js/jquery.min.js
- http://www.antivirustechhelp.com/js/bootstrap.min.js
- http://www.antivirustechhelp.com/js/jquery.flexnav.js

- http://www.antivirustechhelp.com/js/dropdown-menu.js
- http://www.antivirustechhelp.com/js/animsition.js
- http://www.antivirustechhelp.com/js/animsition-script.js
- http://www.antivirustechhelp.com/js/jquery.sticky.js
- http://www.antivirustechhelp.com/js/sticky-header.js
- http://www.antivirustechhelp.com/js/slick.min.js
- http://www.antivirustechhelp.com/js/post-slider.js
- http://www.antivirustechhelp.com/js/back-to-top.js

#### [Optimizar la entrega de CSS](http://sitedesk.net/redirect.php?url=https%3A%2F%2Fdevelopers.google.com%2Fspeed%2Fdocs%2Finsights%2FOptimizeCSSDelivery) de estas URL:

- http://www.antivirustechhelp.com/css/bootstrap.min.css
- http://www.antivirustechhelp.com/css/style.css
- http://www.antivirustechhelp.com/css/animsition.min.css
- http://www.antivirustechhelp.com/css/fontello.css
- http://www.antivirustechhelp.com/css/font-awesome.min.css
- http://www.antivirustechhelp.com/css/slick.css
- http://www.antivirustechhelp.com/css/slick-theme.css

# **Elementos que puedes plantearte corregir:**

### **Habilitar compresión**

Comprimir recursos con gzip o con deflate puede reducir el número de bytes enviados a través de la red.

[Habilitar la compresión](http://sitedesk.net/redirect.php?url=https%3A%2F%2Fdevelopers.google.com%2Fspeed%2Fdocs%2Finsights%2FEnableCompression) de estos recursos para reducir su tamaño de transferencia en 166 B (reducción del 30 %).

Si se comprime http://www.antivirustechhelp.com/images/cd-top-arrow.svg, supondría un ahorro de 166 B (reducción del 30 %).

# **Aprovechar el almacenamiento en caché del navegador**

Establecer una fecha de caducidad o una edad máxima en las cabeceras HTTP de los recursos estáticos indica al navegador que cargue los recursos descargados previamente del disco local en lugar de hacerlo a través de la red.

[Aprovechar el almacenamiento en caché del navegador](http://sitedesk.net/redirect.php?url=https%3A%2F%2Fdevelopers.google.com%2Fspeed%2Fdocs%2Finsights%2FLeverageBrowserCaching) de estos recursos almacenables en caché:

- https://www.google-analytics.com/analytics.js (2 horas)
- http://www.antivirustechhelp.com/fonts/fontawesome-webfont5b625b62.woff?v=4.6.3 (2 días)
- http://www.antivirustechhelp.com/fonts/slick.woff (2 días)
- http://www.antivirustechhelp.com/images/cd-top-arrow.svg (2 días)
- http://www.antivirustechhelp.com/js/animsition-script.js (2 días)
- http://www.antivirustechhelp.com/js/animsition.js (2 días)
- http://www.antivirustechhelp.com/js/back-to-top.js (2 días)
- http://www.antivirustechhelp.com/js/bootstrap.min.js (2 días)
- http://www.antivirustechhelp.com/js/dropdown-menu.js (2 días)
- http://www.antivirustechhelp.com/js/jquery.flexnav.js (2 días)
- http://www.antivirustechhelp.com/js/jquery.min.js (2 días)
- http://www.antivirustechhelp.com/js/jquery.sticky.js (2 días)
- http://www.antivirustechhelp.com/js/post-slider.js (2 días)
- http://www.antivirustechhelp.com/js/slick.min.js (2 días)
- http://www.antivirustechhelp.com/js/sticky-header.js (2 días)

# **Minificar CSS**

Compactar el código CSS puede ahorrar una gran cantidad de bytes de datos y acelerar los tiempos

de descarga y análisis.

[Reducir CSS](http://sitedesk.net/redirect.php?url=https%3A%2F%2Fdevelopers.google.com%2Fspeed%2Fdocs%2Finsights%2FMinifyResources) de estos recursos para reducir su tamaño en 3,2 KB (reducción del 28 %).

- Si se reduce http://www.antivirustechhelp.com/css/style.css, supondría un ahorro de 2 KB (reducción del 24 %) después de la compresión.
- Si se reduce http://www.antivirustechhelp.com/css/fontello.css, supondría un ahorro de 1,2 KB (reducción del 38 %) después de la compresión.

# **Minificar JavaScript**

Compactar el código JavaScript puede ahorrar una gran cantidad de bytes de datos y acelerar los tiempos de descarga, análisis y ejecución.

[Reducir JavaScript](http://sitedesk.net/redirect.php?url=https%3A%2F%2Fdevelopers.google.com%2Fspeed%2Fdocs%2Finsights%2FMinifyResources) de estos recursos para reducir su tamaño en 2 KB (reducción del 29 %).

- Si se reduce http://www.antivirustechhelp.com/js/jquery.sticky.js, supondría un ahorro de 841 B (reducción del 35 %) después de la compresión.
- Si se reduce http://www.antivirustechhelp.com/js/animsition.js, supondría un ahorro de 707 B (reducción del 26 %) después de la compresión.
- Si se reduce http://www.antivirustechhelp.com/js/jquery.flexnav.js, supondría un ahorro de 212 B (reducción del 16 %) después de la compresión.
- Si se reduce http://www.antivirustechhelp.com/js/dropdown-menu.js, supondría un ahorro de 165 B (reducción del 51 %) después de la compresión.
- Si se reduce http://www.antivirustechhelp.com/js/back-to-top.js, supondría un ahorro de 151 B (reducción del 36 %) después de la compresión.

## **Optimizar imágenes**

Formatear y comprimir correctamente las imágenes puede ahorrar una gran cantidad de bytes de datos.

[Optimizar estas imágenes](http://sitedesk.net/redirect.php?url=https%3A%2F%2Fdevelopers.google.com%2Fspeed%2Fdocs%2Finsights%2FOptimizeImages) para reducir su tamaño en 69,1 KB (reducción del 94 %).

Al comprimir o modificar el tamaño de http://www.antivirustechhelp.com/images/logo.png puedes ahorrarte 69,1 KB (un 94 % menos).

## **Prioriza el contenido visible**

Tu página requiere indicaciones completas de red adicionales para procesar el contenido destacado en la parte superior de la página. Para obtener un rendimiento óptimo, reduce la cantidad de HTML necesario para procesar dicho contenido.

Toda la respuesta HTML no era suficiente para visualizar el contenido de la mitad superior de la página. Esto suele indicar que eran necesarios recursos adicionales, que se cargan después del análisis de HTML, para presentar este contenido. [Prioriza el contenido visible](http://sitedesk.net/redirect.php?url=https%3A%2F%2Fdevelopers.google.com%2Fspeed%2Fdocs%2Finsights%2FPrioritizeVisibleContent) que se necesita para visualizar el contenido de la mitad superior de la página incluyéndolo directamente en la respuesta HTML.

- Con la respuesta HTML completa, solo se ha podido renderizar aproximadamente el 37 % del contenido definitivo de la mitad superior de la página.
- Haz clic para ver cómo queda con solo la respuesta HTML: snapshot:18

# **3 reglas aprobadas**

## **Evitar redirecciones a páginas de destino**

Tu página no tiene redireccionamientos. Más información sobre cómo [evitar redireccionamientos de](http://sitedesk.net/redirect.php?url=https%3A%2F%2Fdevelopers.google.com%2Fspeed%2Fdocs%2Finsights%2FAvoidRedirects) [páginas de destino](http://sitedesk.net/redirect.php?url=https%3A%2F%2Fdevelopers.google.com%2Fspeed%2Fdocs%2Finsights%2FAvoidRedirects)

## **Reducir el tiempo de respuesta del servidor**

Tu servidor respondió rápidamente. Más información sobre la [optimización del tiempo de respuesta](http://sitedesk.net/redirect.php?url=https%3A%2F%2Fdevelopers.google.com%2Fspeed%2Fdocs%2Finsights%2FServer) [del servidor](http://sitedesk.net/redirect.php?url=https%3A%2F%2Fdevelopers.google.com%2Fspeed%2Fdocs%2Finsights%2FServer)

## **Minificar HTML**

El HTML está reducido. Más información sobre la [reducción del HTML](http://sitedesk.net/redirect.php?url=https%3A%2F%2Fdevelopers.google.com%2Fspeed%2Fdocs%2Finsights%2FMinifyResources)

# **99 / 100** Experiencia de usuario

 **Elementos que puedes plantearte corregir:** 

**Aplicar el tamaño adecuado a los botones táctiles**

Puede que algunos enlaces y botones de la página web sean demasiado pequeños para que los usuarios puedan tocarlos en una pantalla táctil. Quizás debas [aplicar un tamaño más grande a los](http://sitedesk.net/redirect.php?url=https%3A%2F%2Fdevelopers.google.com%2Fspeed%2Fdocs%2Finsights%2FSizeTapTargetsAppropriately) [botones táctiles](http://sitedesk.net/redirect.php?url=https%3A%2F%2Fdevelopers.google.com%2Fspeed%2Fdocs%2Finsights%2FSizeTapTargetsAppropriately) para proporcionar una experiencia de usuario mejor.

Los botones táctiles siguientes están cerca de otros y puede que necesiten más espacio a su alrededor.

El botón táctil <a href="http://www.stu…r/Allinaruth05"></a> y 3 más están cerca de otros botones táctiles final.

 **4 reglas aprobadas** 

## **Evitar los plugins**

Parece que tu página no utiliza plugins y esto podría impedir que el contenido se utilice en muchas plataformas. Puedes obtener más información acerca de la importancia de [evitar los plugins.](http://sitedesk.net/redirect.php?url=https%3A%2F%2Fdevelopers.google.com%2Fspeed%2Fdocs%2Finsights%2FAvoidPlugins)

## **Configurar ventana gráfica**

Tu página especifica una ventana gráfica que se adapta al tamaño del dispositivo, lo que permite que se procese correctamente en todos los dispositivos. Más información sobre cómo [configurar](http://sitedesk.net/redirect.php?url=https%3A%2F%2Fdevelopers.google.com%2Fspeed%2Fdocs%2Finsights%2FConfigureViewport) [ventanas gráficas.](http://sitedesk.net/redirect.php?url=https%3A%2F%2Fdevelopers.google.com%2Fspeed%2Fdocs%2Finsights%2FConfigureViewport)

## **Adaptación del contenido a la ventana gráfica**

El contenido de tu página encaja con la ventana gráfica. Más información sobre cómo [adaptar el](http://sitedesk.net/redirect.php?url=https%3A%2F%2Fdevelopers.google.com%2Fspeed%2Fdocs%2Finsights%2FSizeContentToViewport) [contenido a la ventana gráfica](http://sitedesk.net/redirect.php?url=https%3A%2F%2Fdevelopers.google.com%2Fspeed%2Fdocs%2Finsights%2FSizeContentToViewport)

## **Utilizar tamaños de fuente que se puedan leer**

El texto de la página es legible. Más información sobre cómo [utilizar tamaños de fuente que se](http://sitedesk.net/redirect.php?url=https%3A%2F%2Fdevelopers.google.com%2Fspeed%2Fdocs%2Finsights%2FUseLegibleFontSizes) [puedan leer.](http://sitedesk.net/redirect.php?url=https%3A%2F%2Fdevelopers.google.com%2Fspeed%2Fdocs%2Finsights%2FUseLegibleFontSizes)

### **Ordenador**

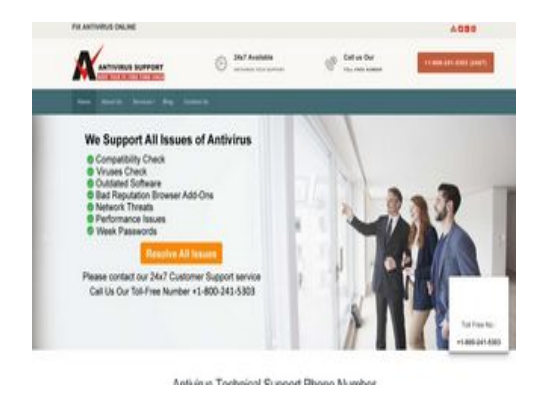

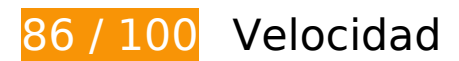

 **Elementos que puedes plantearte corregir:** 

## **Habilitar compresión**

Comprimir recursos con gzip o con deflate puede reducir el número de bytes enviados a través de la red.

[Habilitar la compresión](http://sitedesk.net/redirect.php?url=https%3A%2F%2Fdevelopers.google.com%2Fspeed%2Fdocs%2Finsights%2FEnableCompression) de estos recursos para reducir su tamaño de transferencia en 166 B (reducción del 30 %).

Si se comprime http://www.antivirustechhelp.com/images/cd-top-arrow.svg, supondría un ahorro de 166 B (reducción del 30 %).

#### **Ordenador**

## **Aprovechar el almacenamiento en caché del navegador**

Establecer una fecha de caducidad o una edad máxima en las cabeceras HTTP de los recursos estáticos indica al navegador que cargue los recursos descargados previamente del disco local en lugar de hacerlo a través de la red.

[Aprovechar el almacenamiento en caché del navegador](http://sitedesk.net/redirect.php?url=https%3A%2F%2Fdevelopers.google.com%2Fspeed%2Fdocs%2Finsights%2FLeverageBrowserCaching) de estos recursos almacenables en caché:

- https://www.google-analytics.com/analytics.js (2 horas)
- http://www.antivirustechhelp.com/fonts/fontawesome-webfont5b625b62.woff?v=4.6.3 (2 días)
- http://www.antivirustechhelp.com/fonts/fontellod007d007.woff?6623385 (2 días)
- http://www.antivirustechhelp.com/fonts/slick.woff (2 días)
- http://www.antivirustechhelp.com/images/cd-top-arrow.svg (2 días)
- http://www.antivirustechhelp.com/js/animsition-script.js (2 días)
- http://www.antivirustechhelp.com/js/animsition.js (2 días)
- http://www.antivirustechhelp.com/js/bootstrap.min.js (2 días)
- http://www.antivirustechhelp.com/js/dropdown-menu.js (2 días)
- http://www.antivirustechhelp.com/js/jquery.flexnav.js (2 días)
- http://www.antivirustechhelp.com/js/jquery.min.js (2 días)
- http://www.antivirustechhelp.com/js/jquery.sticky.js (2 días)
- http://www.antivirustechhelp.com/js/post-slider.js (2 días)
- http://www.antivirustechhelp.com/js/slick.min.js (2 días)
- http://www.antivirustechhelp.com/js/sticky-header.js (2 días)

## **Minificar CSS**

Compactar el código CSS puede ahorrar una gran cantidad de bytes de datos y acelerar los tiempos

#### **Ordenador**

de descarga y análisis.

[Reducir CSS](http://sitedesk.net/redirect.php?url=https%3A%2F%2Fdevelopers.google.com%2Fspeed%2Fdocs%2Finsights%2FMinifyResources) de estos recursos para reducir su tamaño en 3,2 KB (reducción del 28 %).

- Si se reduce http://www.antivirustechhelp.com/css/style.css, supondría un ahorro de 2 KB (reducción del 24 %) después de la compresión.
- Si se reduce http://www.antivirustechhelp.com/css/fontello.css, supondría un ahorro de 1,2 KB (reducción del 38 %) después de la compresión.

# **Minificar JavaScript**

Compactar el código JavaScript puede ahorrar una gran cantidad de bytes de datos y acelerar los tiempos de descarga, análisis y ejecución.

[Reducir JavaScript](http://sitedesk.net/redirect.php?url=https%3A%2F%2Fdevelopers.google.com%2Fspeed%2Fdocs%2Finsights%2FMinifyResources) de estos recursos para reducir su tamaño en 1,9 KB (reducción del 28 %).

- Si se reduce http://www.antivirustechhelp.com/js/jquery.sticky.js, supondría un ahorro de 841 B (reducción del 35 %) después de la compresión.
- Si se reduce http://www.antivirustechhelp.com/js/animsition.js, supondría un ahorro de 707 B (reducción del 26 %) después de la compresión.
- Si se reduce http://www.antivirustechhelp.com/js/jquery.flexnav.js, supondría un ahorro de 212 B (reducción del 16 %) después de la compresión.
- Si se reduce http://www.antivirustechhelp.com/js/dropdown-menu.js, supondría un ahorro de 165 B (reducción del 51 %) después de la compresión.

## **Eliminar el JavaScript que bloquea la visualización y el CSS del contenido de la mitad superior de la página**

Tu página tiene 1 recursos CSS que provocan un bloqueo. Ello causa un retraso en el procesamiento de la página.

No se ha podido visualizar el contenido de la mitad superior de la página sin tener que esperar a que se cargara alguno de los recursos. Intenta aplazar o cargar de forma asíncrona los recursos que

#### **Ordenador**

bloquean la visualización, o bien inserta porciones críticas de dichos recursos directamente en el HTML.

[Optimizar la entrega de CSS](http://sitedesk.net/redirect.php?url=https%3A%2F%2Fdevelopers.google.com%2Fspeed%2Fdocs%2Finsights%2FOptimizeCSSDelivery) de estas URL:

http://www.antivirustechhelp.com/css/bootstrap.min.css

## **Optimizar imágenes**

Formatear y comprimir correctamente las imágenes puede ahorrar una gran cantidad de bytes de datos.

[Optimizar estas imágenes](http://sitedesk.net/redirect.php?url=https%3A%2F%2Fdevelopers.google.com%2Fspeed%2Fdocs%2Finsights%2FOptimizeImages) para reducir su tamaño en 64,2 KB (reducción del 88 %).

Al comprimir o modificar el tamaño de http://www.antivirustechhelp.com/images/logo.png puedes ahorrarte 64,2 KB (un 88 % menos).

# **4 reglas aprobadas**

## **Evitar redirecciones a páginas de destino**

Tu página no tiene redireccionamientos. Más información sobre cómo [evitar redireccionamientos de](http://sitedesk.net/redirect.php?url=https%3A%2F%2Fdevelopers.google.com%2Fspeed%2Fdocs%2Finsights%2FAvoidRedirects) [páginas de destino](http://sitedesk.net/redirect.php?url=https%3A%2F%2Fdevelopers.google.com%2Fspeed%2Fdocs%2Finsights%2FAvoidRedirects)

### **Reducir el tiempo de respuesta del servidor**

Tu servidor respondió rápidamente. Más información sobre la **[optimización del tiempo de respuesta](http://sitedesk.net/redirect.php?url=https%3A%2F%2Fdevelopers.google.com%2Fspeed%2Fdocs%2Finsights%2FServer)** [del servidor](http://sitedesk.net/redirect.php?url=https%3A%2F%2Fdevelopers.google.com%2Fspeed%2Fdocs%2Finsights%2FServer)

### **Minificar HTML**

El HTML está reducido. Más información sobre la [reducción del HTML](http://sitedesk.net/redirect.php?url=https%3A%2F%2Fdevelopers.google.com%2Fspeed%2Fdocs%2Finsights%2FMinifyResources)

# **Prioriza el contenido visible**

El contenido de la mitad superior de la página está correctamente priorizado. Más información sobre [la priorización de contenido visible](http://sitedesk.net/redirect.php?url=https%3A%2F%2Fdevelopers.google.com%2Fspeed%2Fdocs%2Finsights%2FPrioritizeVisibleContent)